**Classroom Examples of Robustness Problems in Geometric Computations** L. Kettner, K. Mehlhorn, S. Pion, S. Schirra, C. Yap

> Rafael C. S. Schouery [schouery@gmail.com](mailto:schouery@gmail.com)

#### **Geometria Computacional**: Utiliza RAM.

**Geometria Computacional**: Utiliza RAM. **Computadores**: Utilizam ponto flutuante.

**Geometria Computacional**: Utiliza RAM. **Computadores**: Utilizam ponto flutuante. Essa diferença cria espaço para falhas.

**Geometria Computacional**: Utiliza RAM. **Computadores**: Utilizam ponto flutuante. Essa diferença cria espaço para falhas. Não há papers sobre o que pode dar errado.

**Professores:** pouco material sobre problemas.

**Professores:** pouco material sobre problemas.

**Alunos:** subestimam o que pode dar errado.

**Professores:** pouco material sobre problemas. **Alunos:** subestimam o que pode dar errado. **Pesquisadores:** acham que soluções simples resolvem o problema.

# Objetivos

Dar exemplos sobre o que pode acontecer Explicar por ocorrem Analisar o algoritmo incremental de fecho convexo

### Regras para o Experimento

Código em C++.

Números são double.

Exemplos em decimal, mas a representação é exata na máquina.

Padrão IEEE784

Padrão IEEE784 Formato: ±m2e

Padrão IEEE784 Formato: ±m2e  $m = 1.m_1m_1...m_{52}$ 

Padrão IEEE784 Formato: ±m2e  $m = 1.m_1m_1...m_{52}$  $\odot$  -1024 < e < 1024

Padrão IEEE784 Formato: ±m2e  $m = 1.m_1m_1...m_{52}$  $\odot$  -1024 < e < 1024 Arredondado sistematicamente

orientation(p,q,r) =  $sign((q_x - p_x)(r_y - p_y) - (q_y - p_y)(r_x - p_x))$ 

 $\circ$  orientation(p,q,r) =  $sign((q_{x} - p_{x})(r_{y} - p_{y}) - (q_{y} - p_{y})(r_{x} - p_{x}))$ 

esquerda: 1 direita: -1 colinear: 0

 $\circ$  orientation(p,q,r) =  $sign((q_{x} - p_{x})(r_{y} - p_{y}) - (q_{y} - p_{y})(r_{x} - p_{x}))$ 

esquerda: 1 direita: -1 colinear: 0

float\_orient(p,q,r): implementação de orientation(p,q,r) usando float

**Arredondar para zero:** Encontramos 0 ao invés de 1 ou -1

**Arredondar para zero:** Encontramos 0 ao invés de 1 ou -1

**Perturbação do zero:** Encontramos 1 ou -1 ao invés de 0

**Arredondar para zero:** Encontramos 0 ao invés de 1 ou -1

**Perturbação do zero:** Encontramos 1 ou -1 ao invés de 0

**Inversão de sinal:** Encontramos 1 ou invés de -1 e vice-versa.

Escolhemos três pontos: p, q e r e valor u

Escolhemos três pontos: p, q e r e valor u  $\odot$  float\_orient((p<sub>x</sub> + xu, p<sub>y</sub> + yu), q, r) 0 ≤ x, y ≤ 255

Escolhemos três pontos: p, q e r e valor u  $\odot$  float\_orient((p<sub>x</sub> + xu, p<sub>y</sub> + yu), q, r) 0 ≤ x, y ≤ 255

u é o incremento para o próximo float

Escolhemos três pontos: p, q e r e valor u  $\odot$  float\_orient((p<sub>x</sub> + xu, p<sub>y</sub> + yu), q, r) 0 ≤ x, y ≤ 255 u é o incremento para o próximo float  $\textcircled{\textcirc}$  Exemplo:  $u = 2^{-53}$  se  $p_x = 0.5$ 

### Resultado

Matriz com células para cada valor de x e y Pontos Amarelos são colineares Pontos Vermelhos estão à direita Pontos Azuis estão à esquerda Linha preta: aproximação do segmento (q,r)

 $q = (12, 12)$  $r = (24, 24)$ p = (0.5, 0.5)

 $q = (12, 12)$  $r = (24, 24)$ p = (0.5, 0.5) O que esperaríamos ver?

 $q = (12, 12)$  $r = (24, 24)$ p = (0.5, 0.5) O que esperaríamos ver? Faixa amarela bem definida

 $\bullet$  q = (12, 12)  $r = (24, 24)$ p = (0.5, 0.5) O que esperaríamos ver? Faixa amarela bem definida

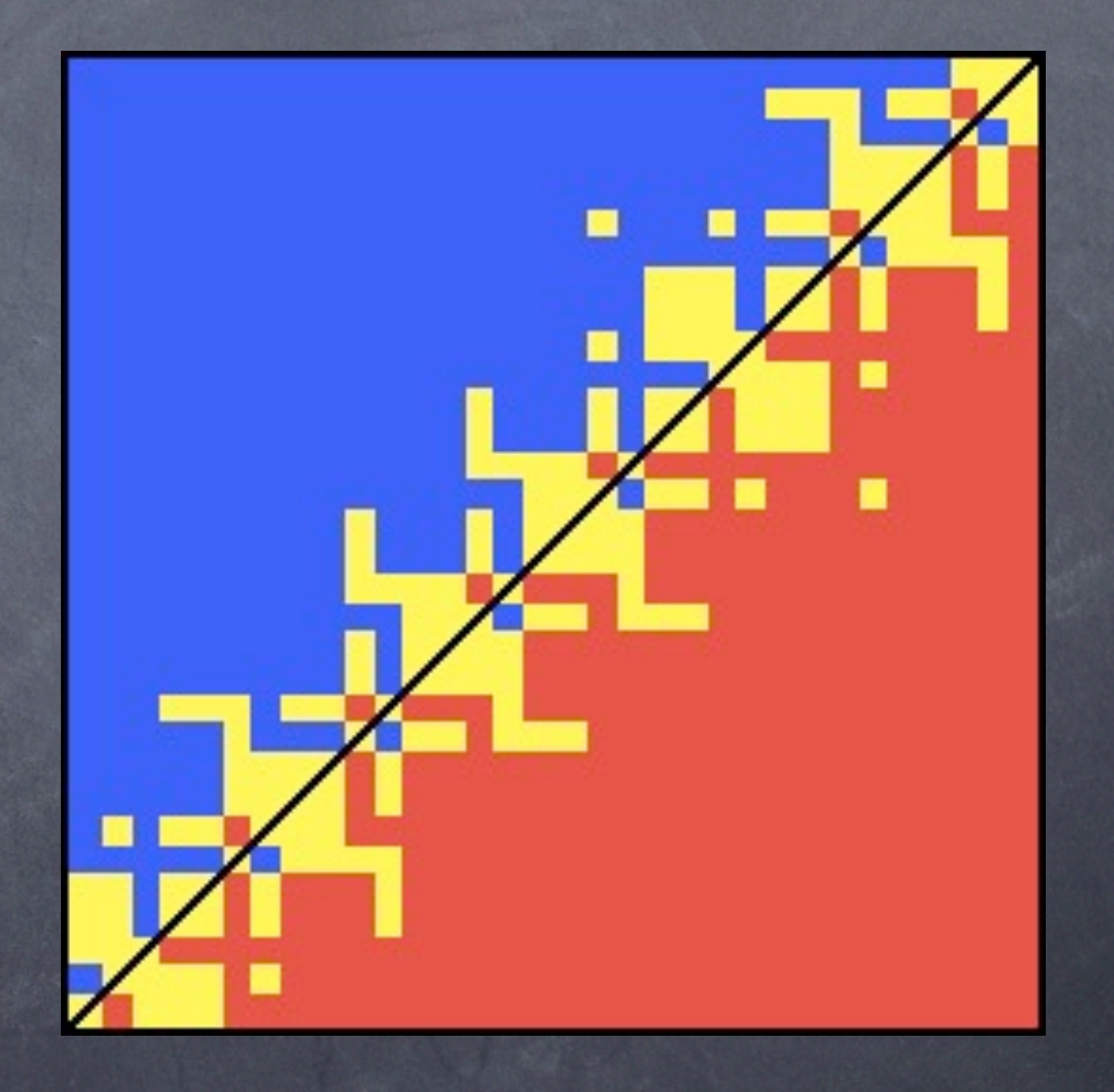
# 2° Experimento

Parece uma função degrau

Dividida por linhas azuis e vermelhas

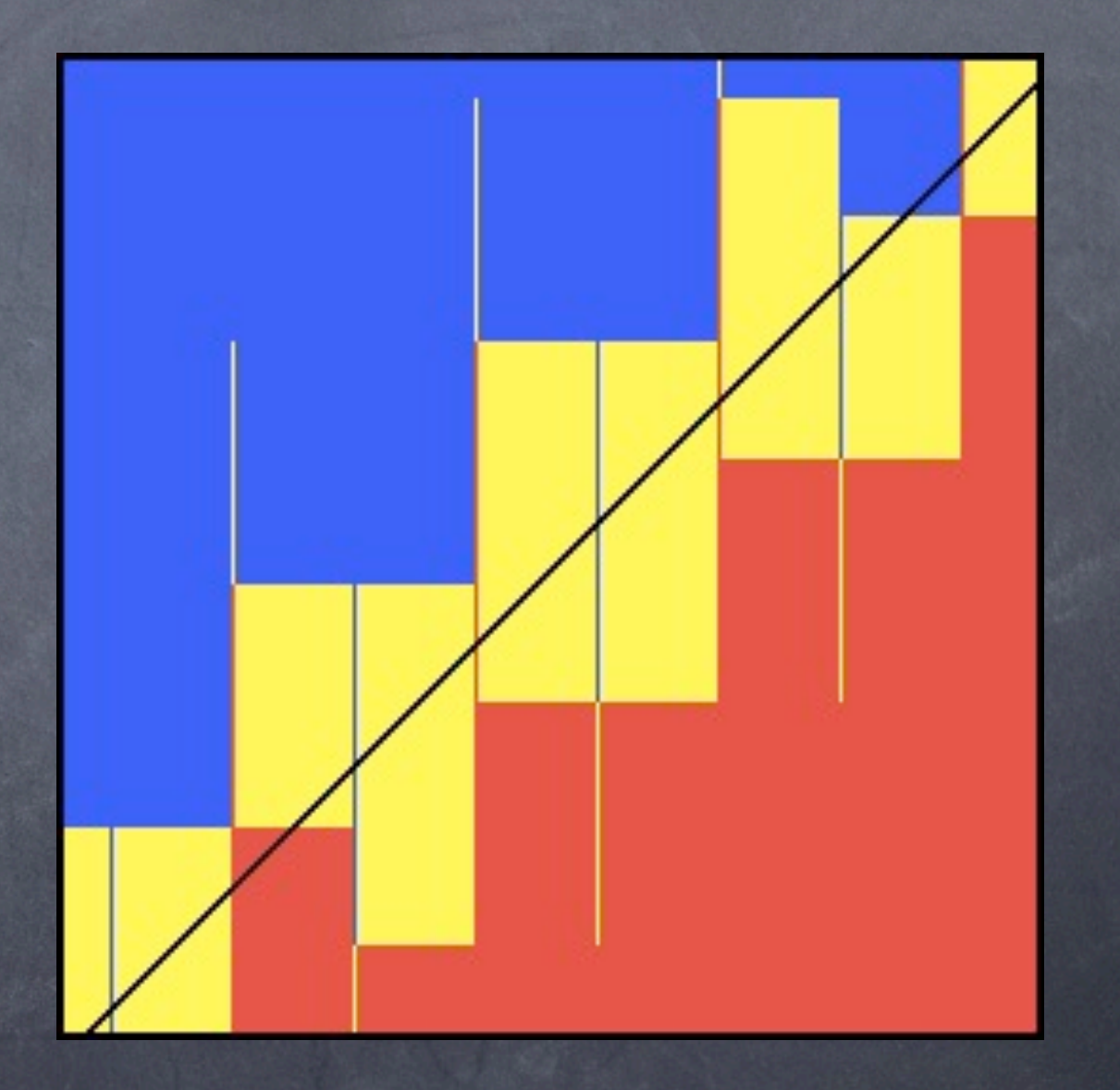

# 3° Experimento

Pontos isolados amarelos

Blocos amarelos variando de tamanho

Separados por linhas azuis e vermelhas

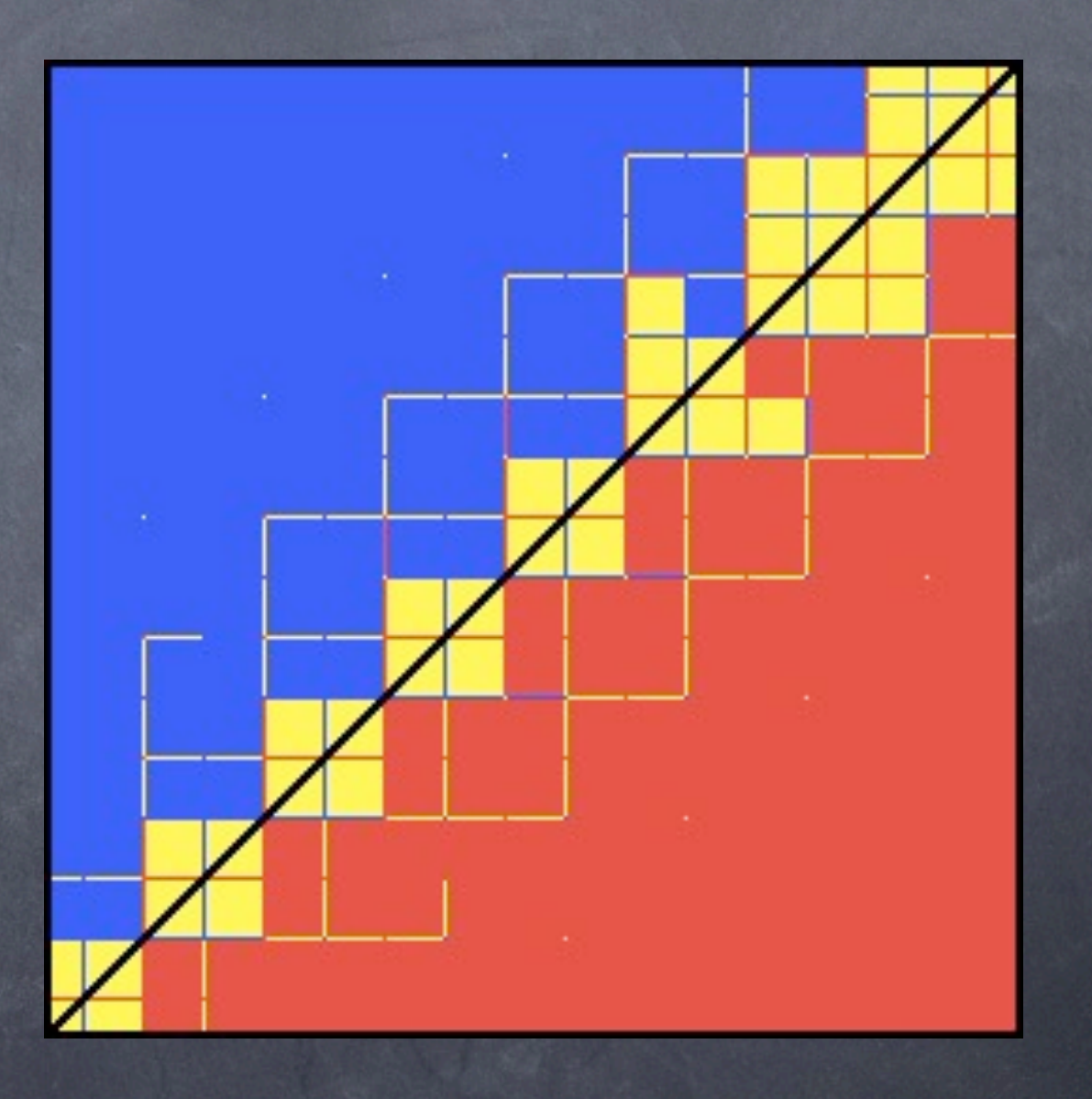

Até agora usamos:  $sign((q_{x} - p_{x})(r_{y} - p_{y}) - (q_{y} - p_{y})(r_{x} - p_{x}))$ 

Até agora usamos:  $sign((q_{x} - p_{x})(r_{y} - p_{y}) - (q_{y} - p_{y})(r_{x} - p_{x}))$ 

pivô: p

Até agora usamos:  $sign((q_{x} - p_{x})(r_{y} - p_{y}) - (q_{y} - p_{y})(r_{x} - p_{x}))$ 

pivô: p

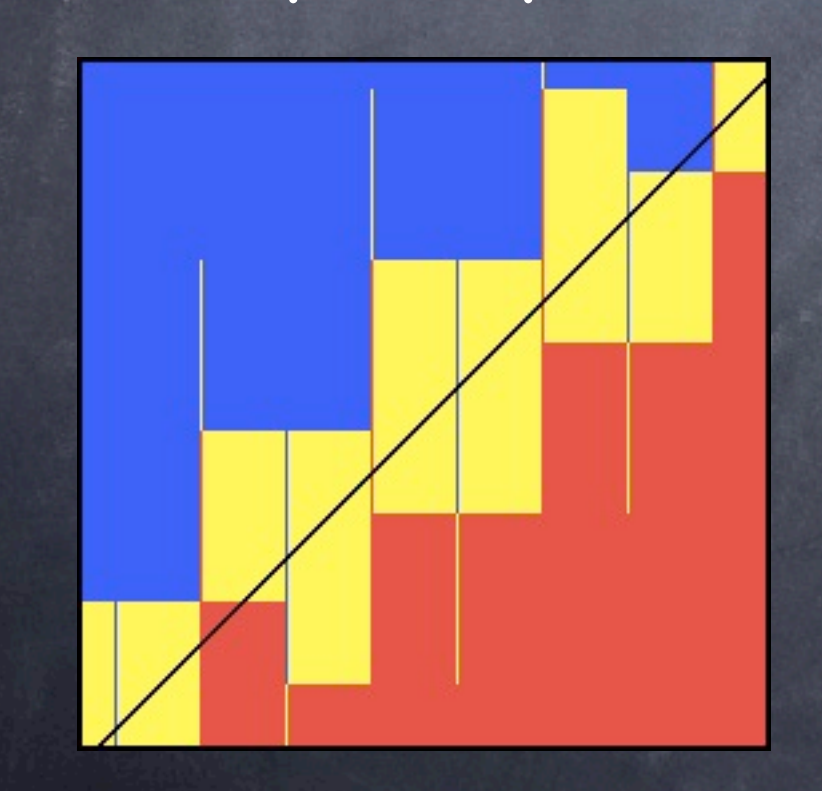

Até agora usamos:  $sign((q_{x} - p_{x})(r_{y} - p_{y}) - (q_{y} - p_{y})(r_{x} - p_{x}))$ 

pivô: p pivô: q

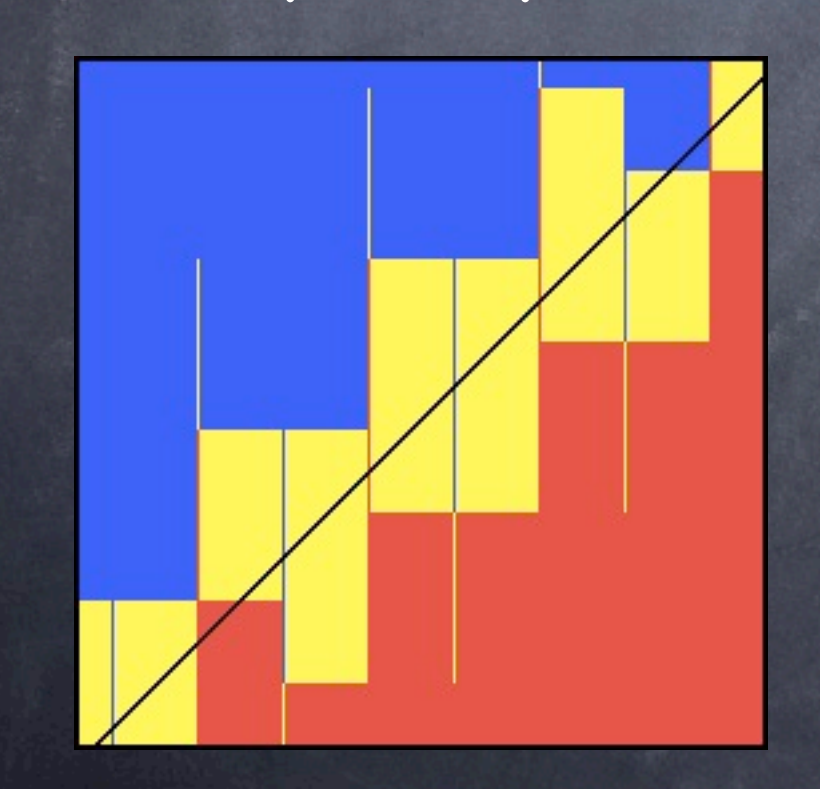

Até agora usamos:  $sign((q_{x} - p_{x})(r_{y} - p_{y}) - (q_{y} - p_{y})(r_{x} - p_{x}))$ 

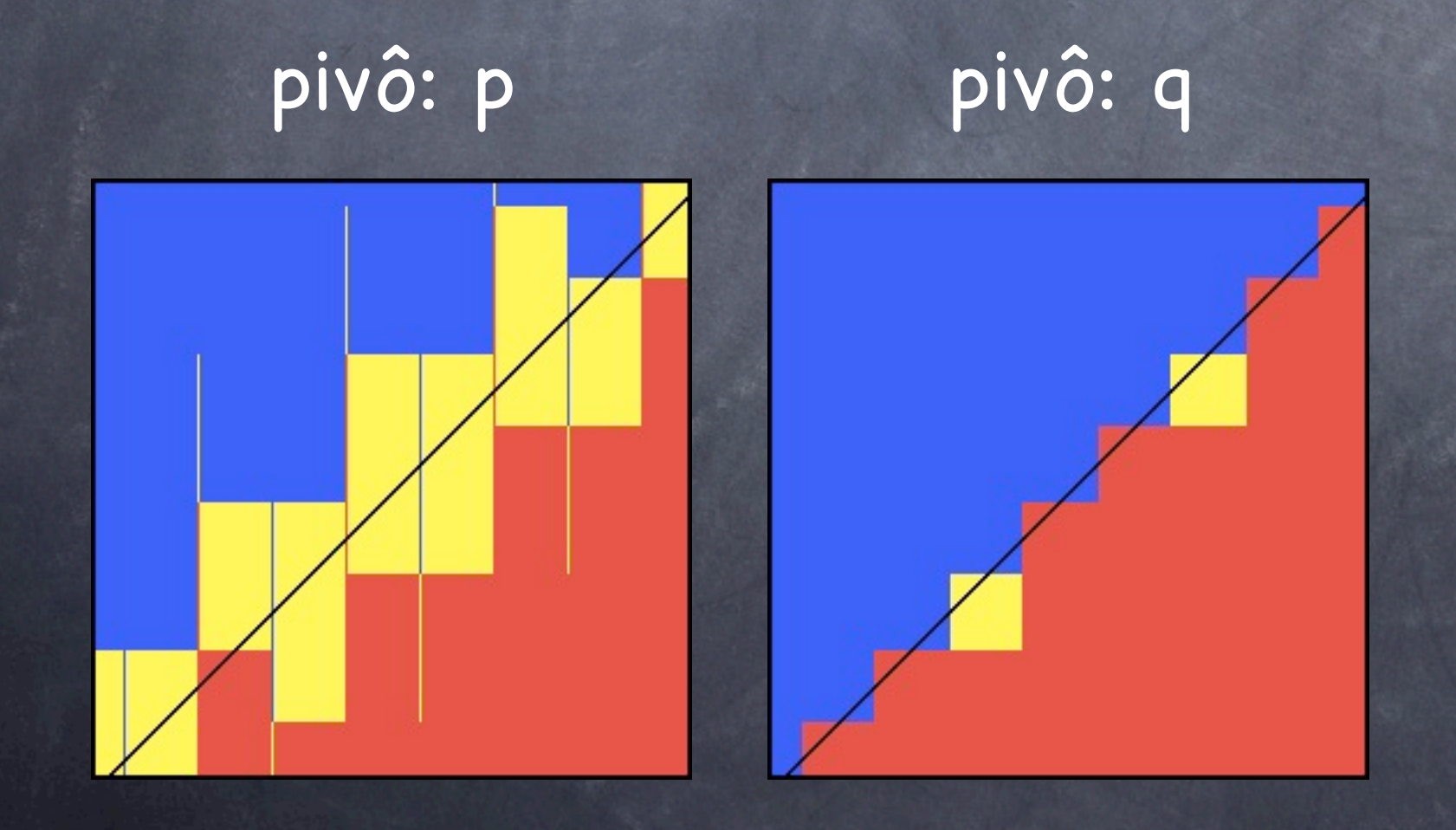

Até agora usamos:  $sign((q_x - p_x)(r_y - p_y) - (q_y - p_y)(r_x - p_x))$ 

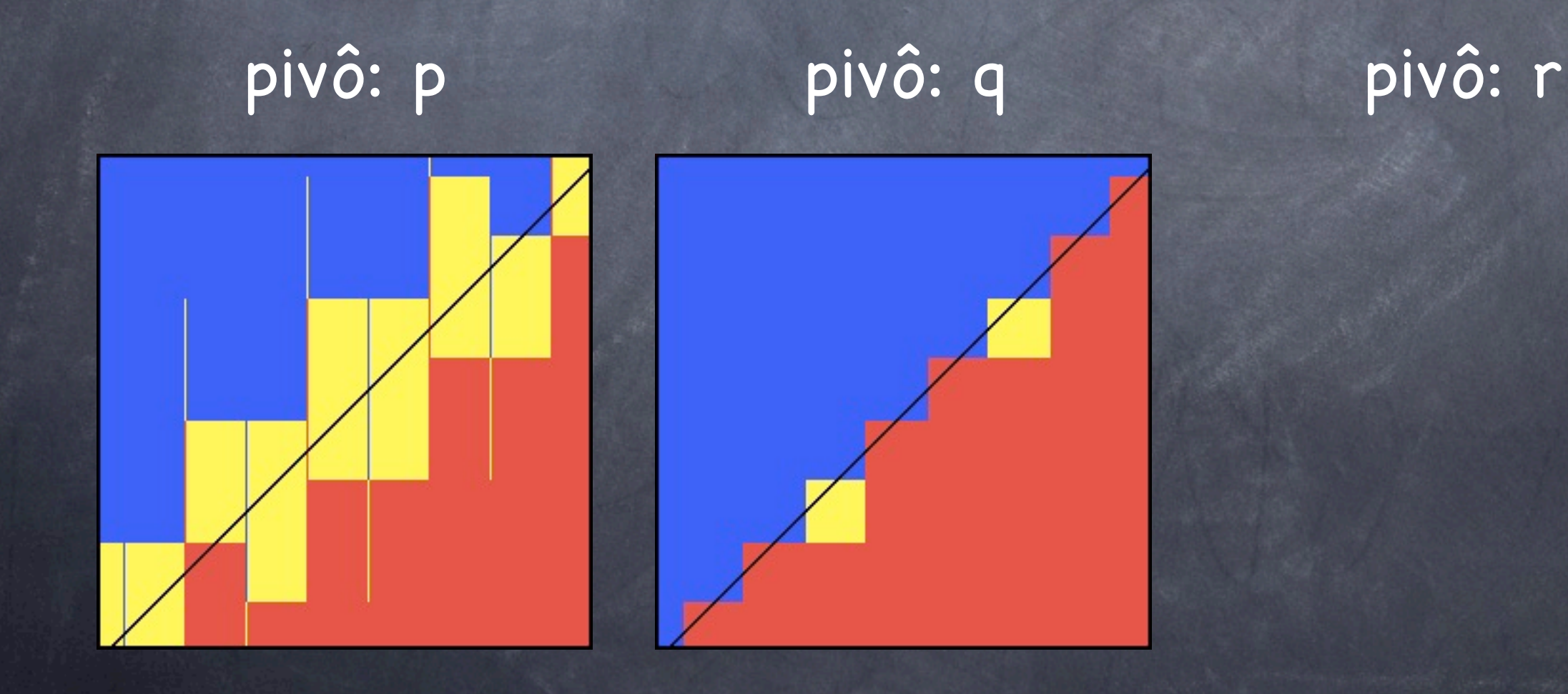

Até agora usamos:  $sign((q_x - p_x)(r_y - p_y) - (q_y - p_y)(r_x - p_x))$ 

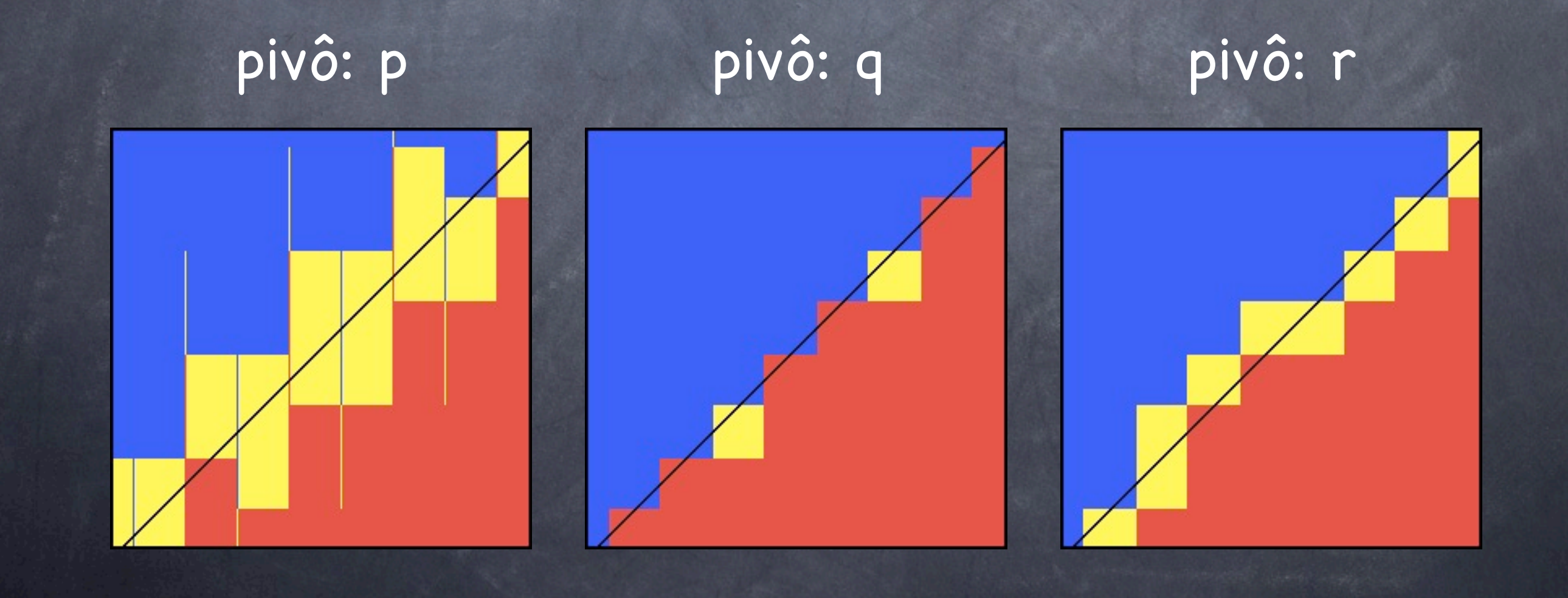

Conjunto S de pontos.

Conjunto S de pontos.

Dizemos que um vértice r enxerga uma aresta  $e=(v_i,v_{i+1})$  se orientation( $v_i,v_{i+1},r$ ) < 0.

Conjunto S de pontos.

Dizemos que um vértice r enxerga uma aresta  $e=(v_i,v_{i+1})$  se orientation $(v_i,v_{i+1},r) < 0$ .

Se orientation(vi,vi+1,r) ≤ 0 então r enxerga fracamente e.

# Duas propriedades

# Duas propriedades

A: Um ponto r está fora do fecho corrente se e somente existe i tal que r enxerga (vi,vi+1)

## Duas propriedades

A: Um ponto r está fora do fecho corrente se e somente existe i tal que r enxerga (vi,vi+1)

B: O conjunto de arestas que r enxerga fracamente é uma subcadeia consecutiva.

1. Seja (a,b,c) um triângulo anti-horário

1. Seja (a,b,c) um triângulo anti-horário 2.  $L \leftarrow (a,b,c)$ 

1. Seja (a,b,c) um triângulo anti-horário 2.  $L \leftarrow (a,b,c)$ 3. Remova a, b, c de S

1. Seja (a,b,c) um triângulo anti-horário 2.  $L \leftarrow (a,b,c)$ 3. Remova a, b, c de S 4. para todo r em S faça

1. Seja (a,b,c) um triângulo anti-horário 2.  $L \leftarrow (a,b,c)$ 3. Remova a, b, c de S 4. para todo r em S faça 5. se r enxerga uma aresta e então

1. Seja (a,b,c) um triângulo anti-horário 2.  $L \leftarrow (a,b,c)$ 3. Remova a, b, c de S 4. para todo r em S faça 5. se r enxerga uma aresta e então 6. Compute (vi,...,vj) em L fracamente visíveis

1. Seja (a,b,c) um triângulo anti-horário 2.  $L \leftarrow (a,b,c)$ 3. Remova a, b, c de S 4. para todo r em S faça 5. se r enxerga uma aresta e então 6. Compute (vi,...,vj) em L fracamente visíveis 7. Substitua (vi,...,vj) por r em L

1. Seja (a,b,c) um triângulo anti-horário 2.  $L \leftarrow (a,b,c)$ 3. Remova a, b, c de S 4. para todo r em S faça 5. se r enxerga uma aresta e então 6. Compute (vi,...,vj) em L fracamente visíveis 7. Substitua (vi,...,vj) por r em L 8. devolva L

Procuramos e percorrendo L, descartando r se e não existe

Procuramos e percorrendo L, descartando r se e não existe

Após achar e, andamos no sentido horário e anti-horário procurando vi e vj

Procuramos e percorrendo L, descartando r se e não existe

Após achar e, andamos no sentido horário e anti-horário procurando vi e vj

Atualizamos L: offline: após achar vi e vj online: enquanto procuramos

A1: Um ponto fora não enxerga nenhuma aresta

A1: Um ponto fora não enxerga nenhuma aresta

A2: Um ponto dentro enxerga uma aresta

A1: Um ponto fora não enxerga nenhuma aresta

A2: Um ponto dentro enxerga uma aresta B1: Um ponto fora enxerga todas as arestas

A1: Um ponto fora não enxerga nenhuma aresta

A2: Um ponto dentro enxerga uma aresta B1: Um ponto fora enxerga todas as arestas B2: Um ponto fora enxerga um conjunto nãocontíguo de arestas

# Primeira Falha

## Primeira Falha

A1: Um ponto fora não enxerga nenhuma aresta
#### Primeira Falha

 $\bullet$  A<sub>1</sub>: Um ponto fora não enxerga nenhuma aresta

Pontos:

 $p_1 = (7.30000000000000194, (7.3000000000000167))$ p2 = (24.000000000000068, 24.000000000000071) p3 = (24.000000000000005, 24.000000000000053) p4 = (0.50000000000001621, (0.50000000000001243)  $p_5 = (8,4)$   $p_6 = (4,9)$   $p_7 = (15,27)$  $p_8 = (26,25)$   $p_9 = (19,11)$ 

#### Primeira Falha

A1: Um ponto fora não enxerga nenhuma aresta

Pontos:

 $p_1 = (7.30000000000000194, (7.3000000000000167))$ p2 = (24.000000000000068, 24.000000000000071) p3 = (24.000000000000005, 24.000000000000053) p4 = (0.50000000000001621, (0.50000000000001243)  $p_5 = (8,4)$   $p_6 = (4,9)$   $p_7 = (15,27)$  $p_8 = (26,25)$   $p_9 = (19,11)$ 

Note que p1, p2, p3 e p4 são quase colineares.

#### Primeira Falha

A1: Um ponto fora não enxerga nenhuma aresta

Pontos:

 $p_1 = (7.30000000000000194, (7.3000000000000167))$ p2 = (24.000000000000068, 24.000000000000071) p3 = (24.000000000000005, 24.000000000000053) p4 = (0.50000000000001621, (0.50000000000001243)  $p_5 = (8,4)$   $p_6 = (4,9)$   $p_7 = (15,27)$  $p_8 = (26,25)$   $p_9 = (19,11)$ 

Note que p1, p2, p3 e p4 são quase colineares. p4 não enxerga nenhuma aresta

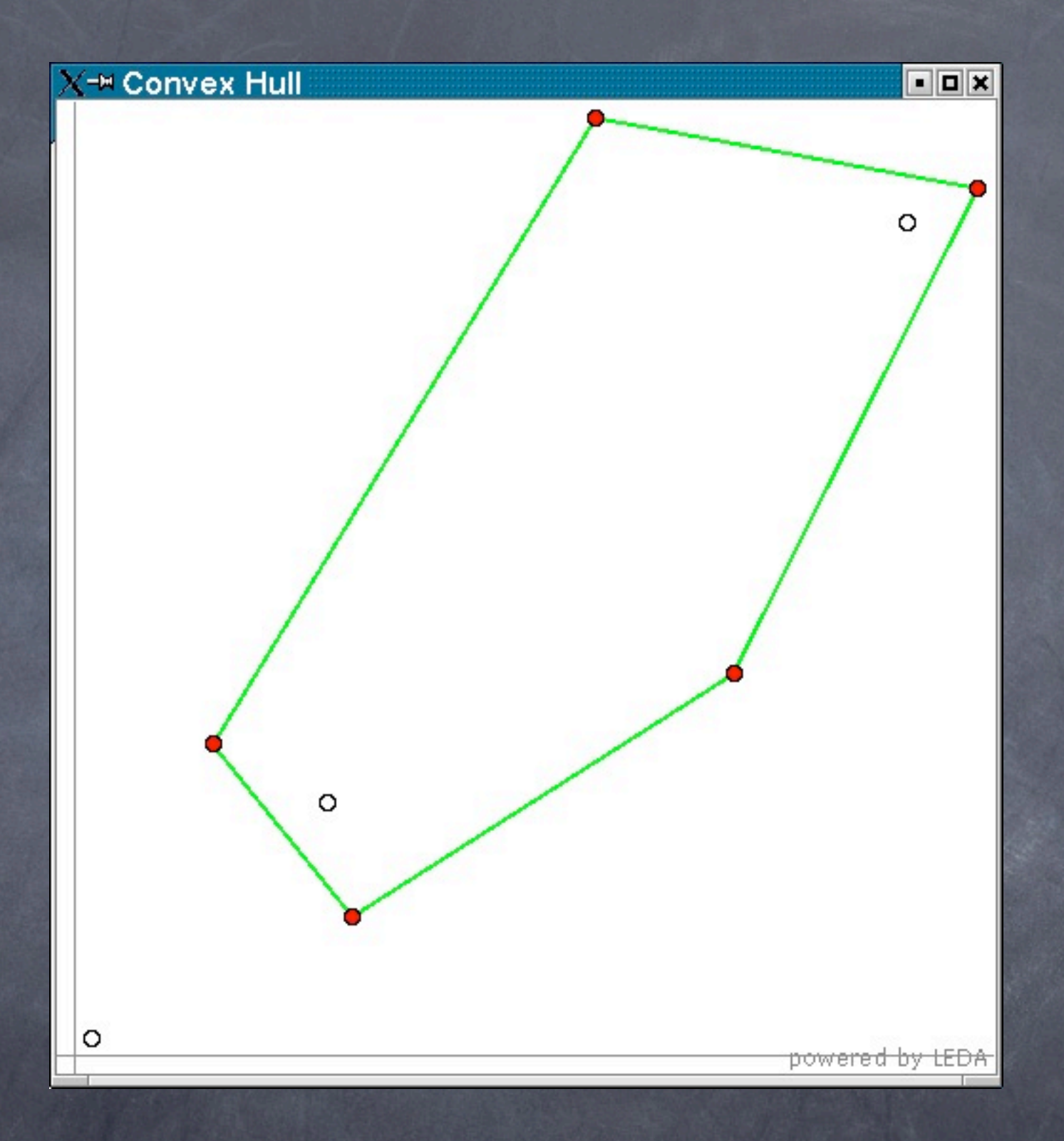

### Primeiro Resultado

#### A2: Um ponto dentro enxerga uma aresta

A2: Um ponto dentro enxerga uma aresta p4 está dentro do triângulo (p1,p2,p3) mas enxerga a aresta (p1,p2)

A2: Um ponto dentro enxerga uma aresta p4 está dentro do triângulo (p1,p2,p3) mas enxerga a aresta (p1,p2)

Resultado: Polígono (p1,p4,p2,p3) com um pouco de não-convexidade.

B1: Um ponto fora enxerga todas as arestas

B1: Um ponto fora enxerga todas as arestas p4 enxerga todas as arestas

B1: Um ponto fora enxerga todas as arestas p4 enxerga todas as arestas O que acontece? Depende:

B1: Um ponto fora enxerga todas as arestas p4 enxerga todas as arestas O que acontece? Depende: off-line: nunca termina

**B**<sub>1</sub>: Um ponto fora enxerga todas as arestas p4 enxerga todas as arestas O que acontece? Depende: off-line: nunca termina on-line: resposta errada ou quebra

B2: Um ponto fora enxerga um conjunto nãocontíguo de arestas

B2: Um ponto fora enxerga um conjunto nãocontíguo de arestas

p5 enxerga apenas (p3,p2), mas float\_orient detecta que p<sub>5</sub> também enxerga (p1,p4).

B2: Um ponto fora enxerga um conjunto nãocontíguo de arestas

p5 enxerga apenas (p3,p2), mas float\_orient detecta que p<sub>5</sub> também enxerga (p<sub>1</sub>,p<sub>4</sub>).

Como (p1,p4) vem primeiro na lista, o algoritmo insere p5 sem remover vértices.

B2: Um ponto fora enxerga um conjunto nãocontíguo de arestas

p5 enxerga apenas (p3,p2), mas float\_orient detecta que p<sub>5</sub> também enxerga (p<sub>1</sub>,p<sub>4</sub>).

Como (p1,p4) vem primeiro na lista, o algoritmo insere p5 sem remover vértices.

Temos um polígono com auto-interseção.

Objetivo: eliminar a crença que o algoritmo sempre termina com uma aproximação do fecho convexo

Objetivo: eliminar a crença que o algoritmo sempre termina com uma aproximação do fecho convexo

Encontra um fecho convexo que não inclui algum dos pontos (A1)

Objetivo: eliminar a crença que o algoritmo sempre termina com uma aproximação do fecho convexo

Encontra um fecho convexo que não inclui algum dos pontos (A1)

O algoritmo não termina ou quebra (B1)

Objetivo: eliminar a crença que o algoritmo sempre termina com uma aproximação do fecho convexo

Encontra um fecho convexo que não inclui algum dos pontos  $(A_1)$ 

O algoritmo não termina ou quebra (B1)

O algoritmo encontra um polígono nãoconvexo.

### Não-convexidade

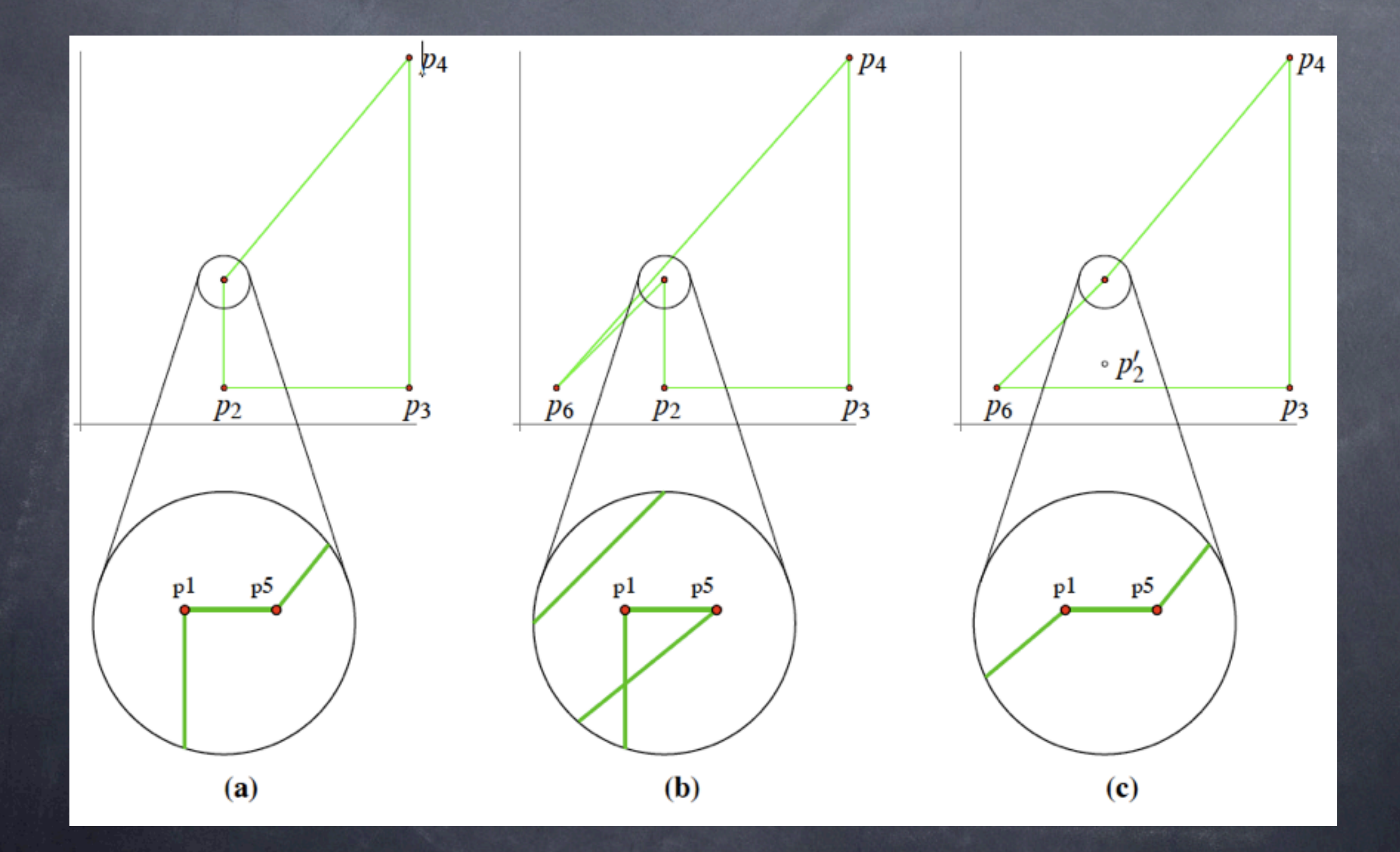

O paper aborda também:

O paper aborda também: Embrulho para Presente

O paper aborda também: Embrulho para Presente Triangulações de Delaunay 3D

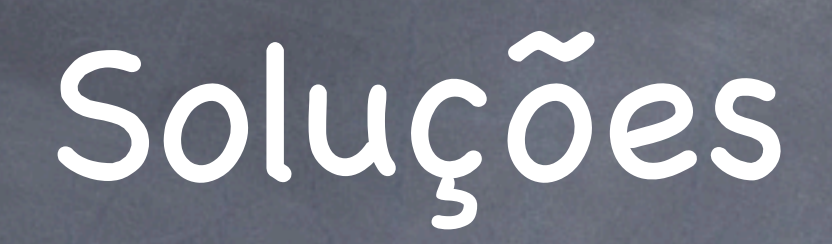

# Soluções

Garanta que orientation(p,q,r) devolva sempre o resultado correto: use racionais

# Soluções

Garanta que orientation(p,q,r) devolva sempre o resultado correto: use racionais

Modifique o algoritmo para funcionar "bem" com float

# Soluções

Garanta que orientation(p,q,r) devolva sempre o resultado correto: use racionais

Modifique o algoritmo para funcionar "bem" com float

Faça uma perturbação da entrada para evitar casos problemáticos.

# Bibliografia

# Bibliografia

Classroom Examples of Robustness Problems in Geometric Computations, L. Kettner, K. Mehlhorn, S. Pion, S. Schirra, C. Yap, 2006

## Bibliografia

Classroom Examples of Robustness Problems in Geometric Computations, L. Kettner, K. Mehlhorn, S. Pion, S. Schirra, C. Yap, 2006

Anatomy of Algorithmic Failures: A Case Study in Geometric Nonrobustness <http://www.mpi-inf.mpg.de/~kettner/proj/NonRobust/>
## Bibliografia

Classroom Examples of Robustness Problems in Geometric Computations, L. Kettner, K. Mehlhorn, S. Pion, S. Schirra, C. Yap, 2006

Anatomy of Algorithmic Failures: A Case Study in Geometric Nonrobustness <http://www.mpi-inf.mpg.de/~kettner/proj/NonRobust/>

O site contém as imagens e códigos

## Dúvidas?

## Dúvidas?

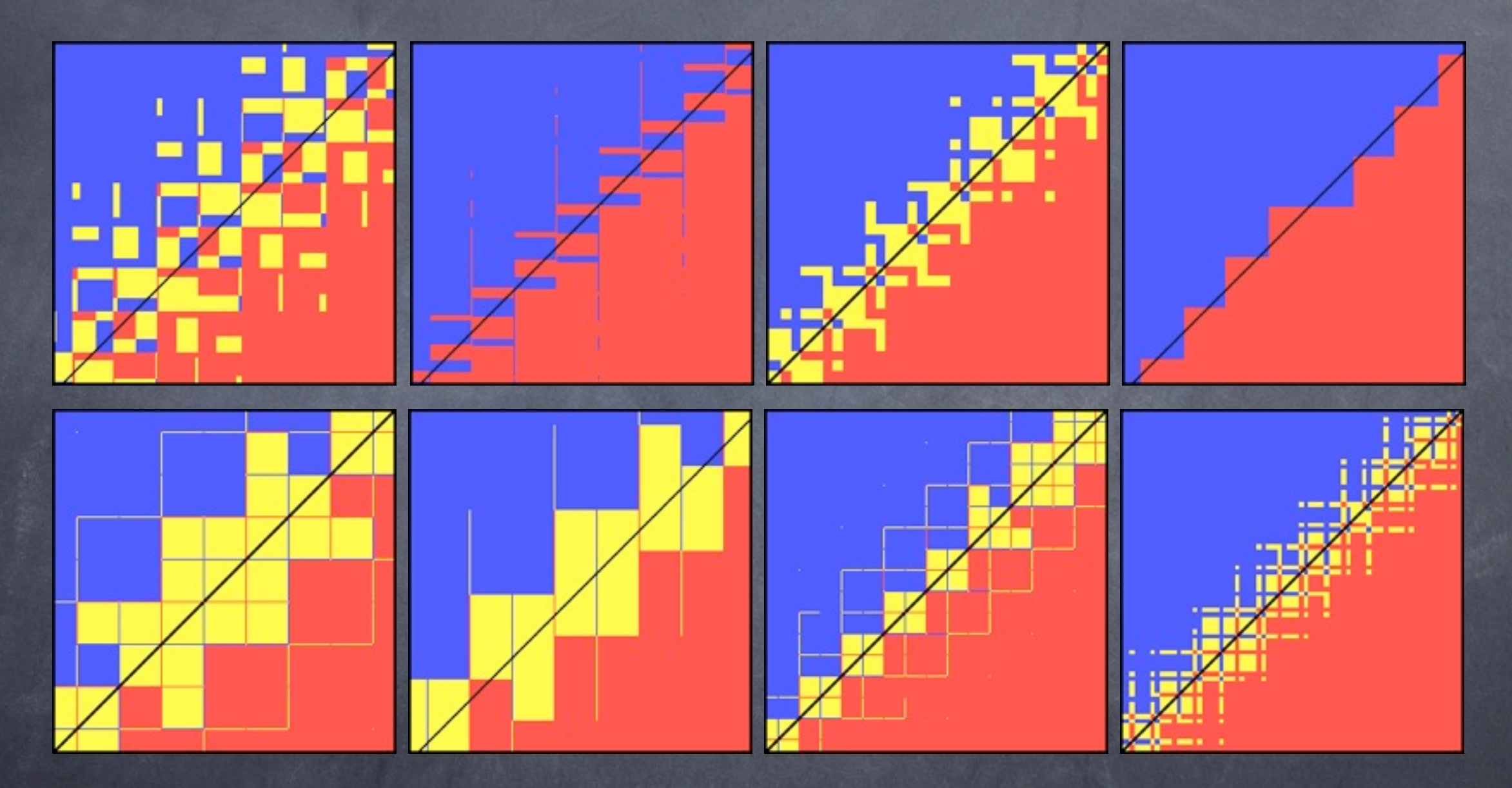

## Obrigado!